Runs asset discovery. The discovery is tracked with a long-running operation.

This API can only be called with limited frequency for an organization. If it is called too frequently the caller will receive a TOO\_MANY\_REQUESTS error.

## **POST**

https://securitycenter.googleapis.com/v1beta1/{parent=organizations/\*}/assets:runDis covery

The URL uses gRPC Transcoding

[\(https://github.com/googleapis/googleapis/blob/master/google/api/http.proto\)](https://github.com/googleapis/googleapis/blob/master/google/api/http.proto) syntax.

## **Parameters**

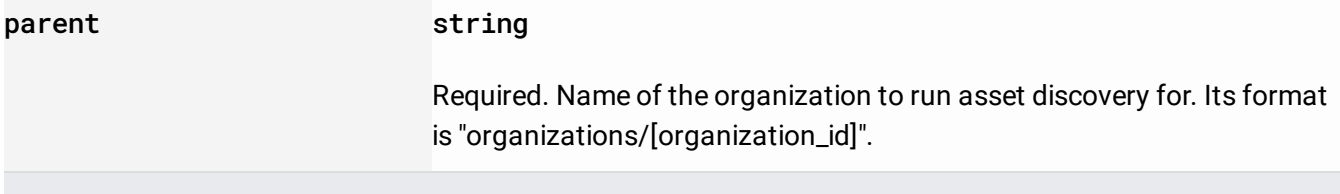

The request body must be empty.

If successful, the response body contains an instance of Operation

[\(/security-command-center/docs/reference/rest/Shared.Types/ListOperationsResponse#Operation\)](https://cloud.google.com/security-command-center/docs/reference/rest/Shared.Types/ListOperationsResponse#Operation).

Requires the following OAuth scope:

https://www.googleapis.com/auth/cloud-platform

For more information, see the **Authentication Overview** [\(https://cloud.google.com/docs/authentication/\)](https://cloud.google.com/docs/authentication/).

Requires the following Cloud IAM [\(https://cloud.google.com/iam/docs\)](https://cloud.google.com/iam/docs) permission on the parent resource:

securitycenter.assets.runDiscovery

For more information, see the Cloud IAM Documentation [\(https://cloud.google.com/iam/docs\)](https://cloud.google.com/iam/docs).